#### Download the app *InfoGrow Log* from Google Play

| 08.36 🛦                                                                                                    | ⊝ ≑♥ 🖬                              |
|----------------------------------------------------------------------------------------------------|-------------------------------------|
| ÷                                                                                                    | Q :                                 |
| Infogrow Log<br>sdu-cei                                                                                                    |                                     |
| T,6 MB PEGI                                                                                                    | 3 ①                                 |
| Installer                                                                                                    |                                     |
| Om denne app<br>Et online taktisk værktøj til drivhuslederen<br>Produktivitet                                                                                                    | $\rightarrow$                       |
|                                                                                                    |                                     |
| Datasikkerhed                                                                                                    | $\rightarrow$                       |
| For at du kan beskytte dine data, er det vigtig<br>sig ind i, hvordan udviklere indsamler og deler<br>Databeskyttelses- og sikkerhedsprocedurer k<br>afhængigt af din brug, dit område og din alde<br>Udvikleren har leveret disse oplysninger og ka<br>opdatere dem. | r disse data.<br>xan variere<br>rr. |

Der deles ikke date med trediepart

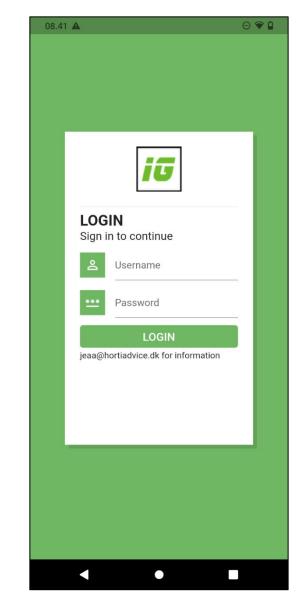

Log in with the Username and Password given for Infogrow web access

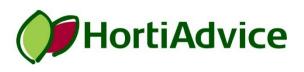

#### Register an event by scanning the QR code

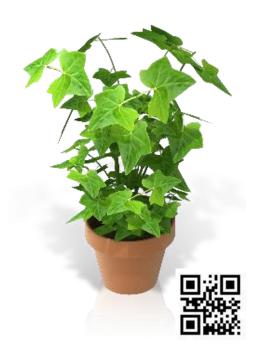

| 09.         | 46 🛦 😔 👻 🗅                                |                                    |
|-------------|-------------------------------------------|------------------------------------|
| ÷           | Flower sp. Romantic Red,                  | Select <i>Register an</i><br>event |
| 0           | 21-11-2022<br>Planned start production    |                                    |
| ۲           | 04-02-2024<br>Planned end production      |                                    |
| 1<br>2<br>3 | 1200<br>Number of pieces                  |                                    |
|             | 120.0<br>Area occupancy [m <sup>2</sup> ] |                                    |
| 命           | <b>Jeaa</b><br>Compartment                |                                    |
|             | Register an event                         |                                    |
|             | See all events                            |                                    |
|             |                                           |                                    |
|             | < ● ■                                     | HortiAdvic                         |
|             |                                           |                                    |

е

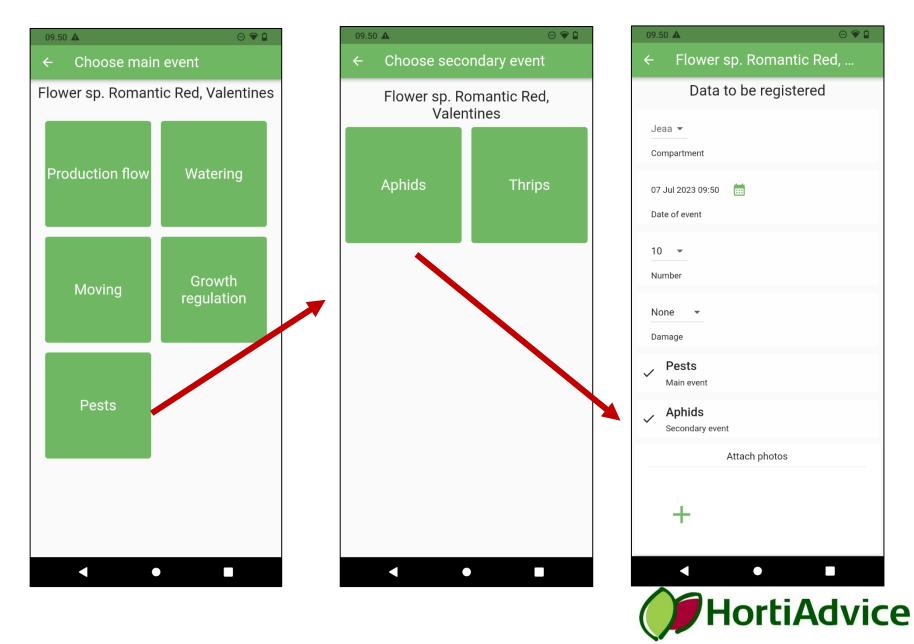

The registered batch event is appearing in the event log in the app

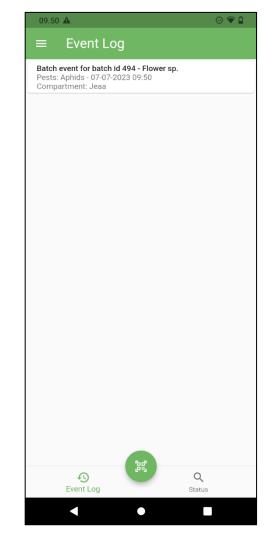

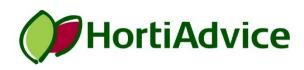

#### The registered batch event is appearing in the event log in the InfoGrow web access

| Logs        | Regis                                    | ter event              |              |                 |                      |                         |                   |              |                     |      |                    |
|-------------|------------------------------------------|------------------------|--------------|-----------------|----------------------|-------------------------|-------------------|--------------|---------------------|------|--------------------|
| Compartment | All compartments                         | ~                      | Start date 0 | 7. Jun 2023     |                      |                         |                   |              |                     |      |                    |
| Batch       | Romantic Red, Valen                      | tine: 🗸                | End date 07  | 7. Jul 2023     |                      | Pag                     | ge size 1         | 00 🗸         |                     |      | Export to textfile |
| ID          | Batch                                    | Batch<br>part<br>Index | Compartment  | Main event type | Secondary event type | Dosage                  | Nbr. of<br>pieces | Area<br>[m²] | Date                |      |                    |
|             | wer sp.)<br>nantic Red, Valentines [494] | -                      | Jeaa         | Pests           | Aphids               | Number : 10 pcs<br>None | 1200              | 120          | 07/07/2023<br>09:50 | Data | Files Edit Delete  |

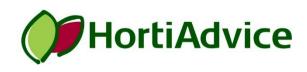